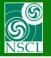

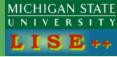

#### version 9.2.95

| <u>Calculations</u> <u>U</u> tilities 1D- <u>P</u> lot 2D-Plot <u>D</u> atabases <u>H</u> elp |   |      |                                                             |
|-----------------------------------------------------------------------------------------------|---|------|-------------------------------------------------------------|
| Optics                                                                                        | • | Tur  | ne spectrometer for setting fragment on beam axis           |
| Goodies                                                                                       |   | Tur  | ne spectrometer for setting fragment at middle of slit      |
| Calibrations                                                                                  |   |      | date matrices linked with COSY files                        |
| Transmission and rate                                                                         | ► | M .  | elope plot                                                  |
| Optimum Target                                                                                |   |      |                                                             |
| Optimum Target-Wedge and Wedge-Wedge configurations                                           |   |      | t order matrix elements : PLOT                              |
| Brho scanning                                                                                 |   | Firs | t order matrix elements : View & Print                      |
| Optimum charge state combination                                                              |   | Qu   | ad & Dipole settings : EDIT                                 |
| Monte Carlo calculation of transmission                                                       | • | Qu   | ad & Dipole settings : View & Print                         |
| Physical Calculator                                                                           |   | Brh  | o Analyzer                                                  |
| Kinematics Calculator                                                                         |   | The  | First- and Second-Order Matrix Elements for an Ideal Magnet |

1

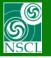

# **Envelope of First order matrix elements**

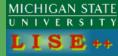

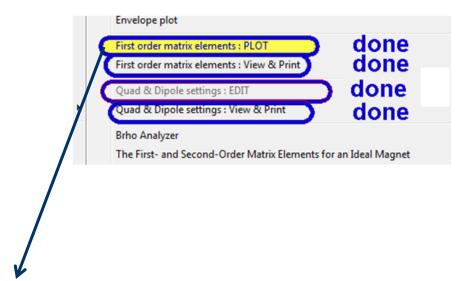

| Enevelope of First order                        | matrix elements                                     |                                                                                                    | <b>— X —</b>                          |
|-------------------------------------------------|-----------------------------------------------------|----------------------------------------------------------------------------------------------------|---------------------------------------|
| Components<br>C X X<br>C Y, Y'<br>C X X' & Y,Y' | Matrices<br>C Global<br>C Local<br>C Global & Local | <ul> <li>Show</li> <li>only Diagonal elements (AA', BB')</li> <li>only Off-Diagonal elements (AB', BA')</li> <li>all elements</li> </ul> | Dimension<br>Omm /mrad<br>I cm / mrad |
| Add "L" row                                     | 🦳 Make it d                                         | efault 📃 🗙 Plot 🗙                                                                                                    | Quit                                  |

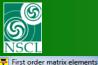

# **Envelope of First order matrix elements**

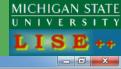

#### **First order matrix elements**

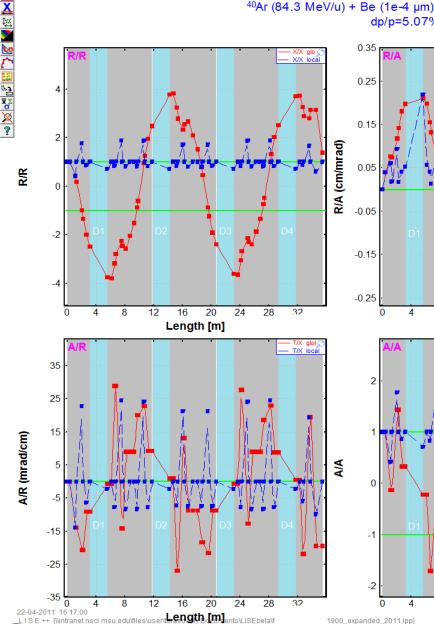

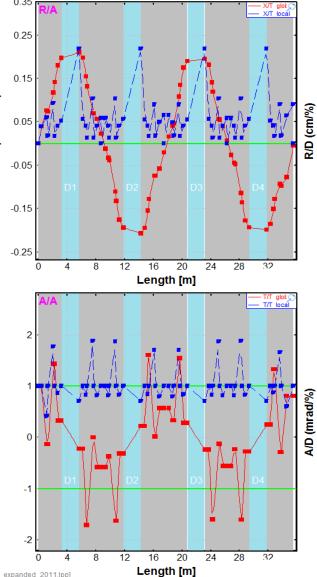

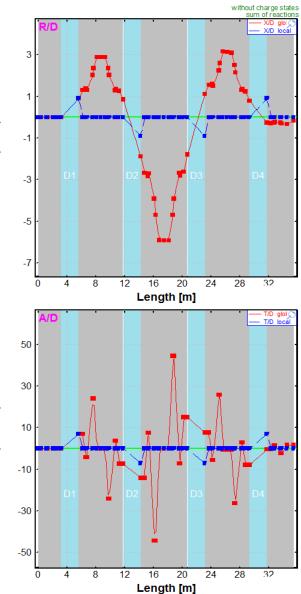

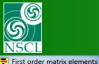

### **Envelope of First order matrix elements**

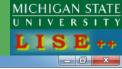

#### **First order matrix elements**

dp/p=5.07%; Brho(Tm): 3.0000, 3.0000, 3.0000, 3.0000

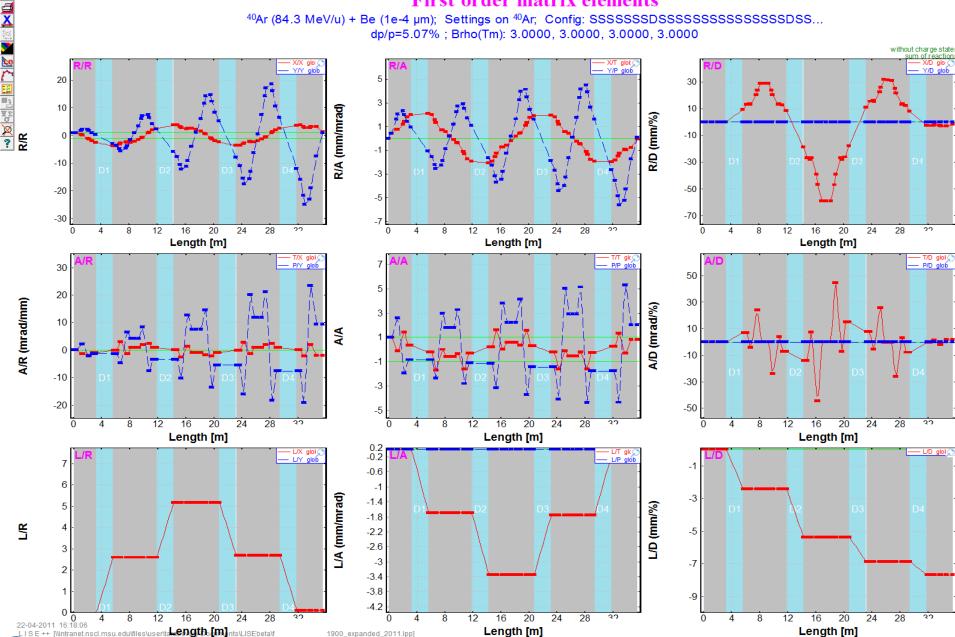

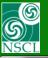

# X,X',Y,Y' envelope for <sup>40</sup>Ar beam

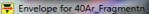

12-05-2011 15:01:03

LISE++ [C:\useric\lise\_pp\_92\files\A1900\A1900\_exterset\_gth\_(m)porary.lpp

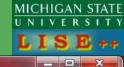

after "Image4(104)": L [m]

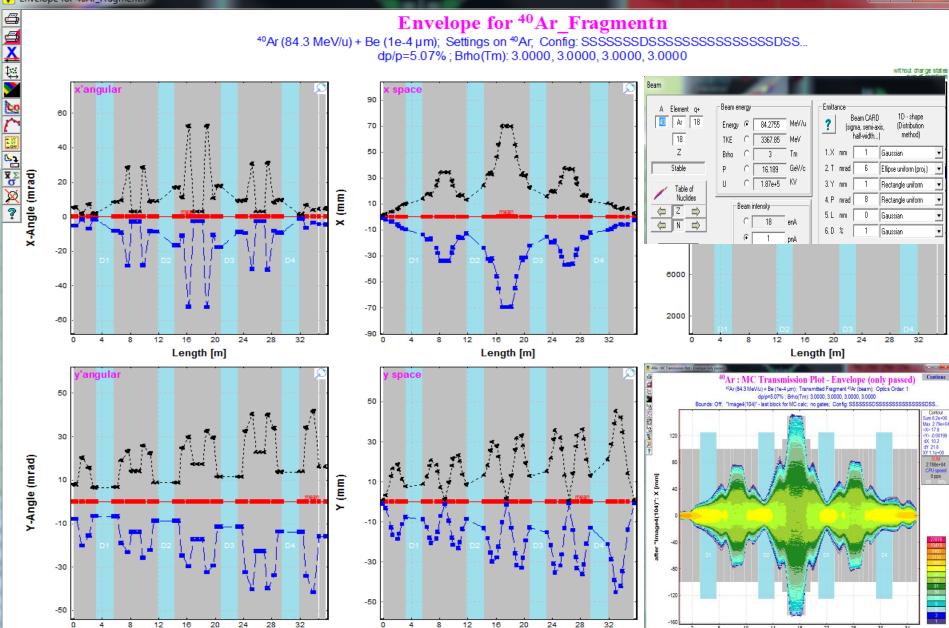

Length [m]

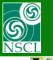

### **First order matrix elements : VIEW & PRINT**

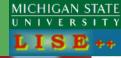

| First order matrix    |                             |                            |                          |              | h.,      |                         |                                |                          |                               |          |        |                      |
|-----------------------|-----------------------------|----------------------------|--------------------------|--------------|----------|-------------------------|--------------------------------|--------------------------|-------------------------------|----------|--------|----------------------|
| LE: C:\user\o         | <pre>&gt;\lise_pp_92`</pre> | \files\A1900               | \A1900_exter             | nded_2011_v9 | 5.lpp; F | irst order ma           | atrix elements,                | Transport :              | format [cm-m]                 | rad]     |        |                      |
|                       | LO                          | CAL                        | matrix                   |              | I        |                         | GLO                            | ) B A L                  | matrix                        |          |        | Beam (sig            |
| . Block "dr<br>#stand |                             | Drift, Sta                 | .rt: 0.000 m,            | Length :     | 0.396 m. |                         |                                |                          |                               |          |        |                      |
| +1.000e+00<br>0       | +3.960e-02<br>+1.000e+00    | 0<br>0                     | 0<br>0                   | 0 0<br>0 0   |          |                         | 00 +3.960e-02                  | 0<br>0                   | 0<br>0                        | 0        | 0      | +1.913e<br>  +3.000e |
| Ō                     | 0                           | +1.000e+00                 | +3.960e-02               | 0 0          |          | 0                       | 0                              | +1.000e+00               | 0<br>+3.960e-02<br>+1.000e+00 | 0        | 0      | +1.276e              |
| 0<br>0                | 0<br>0                      |                            | +1.000e+00<br>0          | 0 0<br>1.0 0 |          | U<br>0                  | 0<br>0                         | U<br>0                   | +1.000e+00<br>0               | U<br>1.0 | U<br>0 | +2.000e<br>  0       |
|                       |                             | ift, Start:<br>= 9.333 kG; |                          | Length : 0.7 | 748 m    | m; Mode = 3             | 1                              |                          |                               |          |        |                      |
| +4.139e-01            |                             | 0<br>0                     | 0                        | 0 0          | !        |                         | 01 +7.591e-02                  | 0                        | 0<br>0                        | 0        | 0      | +2.360e              |
|                       | +4.139e-01<br>0             | ∪<br>+1.729e+00            | u<br>+9.222e-02          | 0 0<br>0 0   |          | -1.392e+<br>0           | 01 –1.374e–01<br>0             | ∪<br>+1.729e+00          | ∪<br>+1.607e–01               | 0<br>0   | U<br>0 | +2.129e<br>+3.649e   |
| 0<br>0                | 0<br>0                      | +2.157e+01<br>0            | +1.729e+00<br>0          | 0 0 0 1.0 0  |          | 0<br>0                  | 01 -1.374e-01<br>0<br>0<br>0   | +2.157e+01<br>0          | +2.583e+00<br>0               | 0<br>1.0 | 0<br>0 | +5.599e<br>  0       |
| Block "dr<br>#stand   | LIND . DITI                 | t, Start: 1                | 144 m, Ler               | ngth : 0.176 | 5 m      |                         |                                |                          |                               |          |        |                      |
| +1.000e+00            | +1.756e-02                  | 0                          | 0<br>0                   | 0 0          | 1        | +1.695e-                | 01 +7.350e-02<br>01 -1.374e-01 | 0                        | 0                             | 0        | 0      | +2.220e              |
| 0<br>0                | +1.000e+00<br>0             | 0<br>0<br>+1.000e+00       | 0<br>+1.756e-02          | 0 0<br>0 0   |          | -1.392e+<br>0           | 01 –1.374e–01<br>0             | 0<br>+2.108e+00          | 0<br>+2.060e-01               | 0<br>0   | 0<br>0 | +2.129e<br>+4.629e   |
| 0<br>0                | 0<br>0                      | 0<br>0                     | +1.000e+00<br>0          | 0 0<br>1 0 0 | ĺ        | 0<br>0                  |                                | +2.157e+01               | +2.583e+00<br>N               | 0<br>1 0 | 0<br>0 | +5.599e              |
| Block "QL1<br>#quadi  | LTB-019": Dr:<br>rupole: B0 | ift, Start:                | 1.320 m, I               | Length : 0.7 | 748 m    | <br>5 m; Mode =         |                                |                          |                               |          |        |                      |
| +1.766e+00            | +9.306e-02                  | 0<br>0                     | 0                        | 0 0          |          | -9.964e-                | 01 +1.170e-01                  | 0                        | 0                             | 0        |        | +3.815e              |
| 0                     | 0                           | +3.904e-01                 | +5.887e-02               |              |          | -2.073e+1               | 01 +1.430e+00<br>0             | +2.093e+00               | 0<br>+2.325e-01               | ō        | 0      | +5.299e<br>+5.099e   |
| 0<br>0                | 0<br>0                      | -1.440e+01<br>0            | +3.904e-01<br>0          | 0 0<br>1.0 0 |          | 0<br>0<br>0             | 0<br>0                         | -2.192e+01<br>0          | -1.958e+00<br>0               |          | 0<br>0 | +4.488e<br>  0       |
| Block "dr<br>#stand   |                             | t, Start: 2                |                          | ngth : 0.172 | 2 m      |                         |                                |                          |                               |          |        |                      |
| +1.000e+00            | +1.720e-02                  | 0                          | 0<br>0                   | 0 0          |          | -1.353e+                | 00 +1.416e-01<br>01 +1.430e+00 | 0                        | 0                             | 0        |        | +4.708e              |
| 0<br>0                | +1.000e+00<br>0             | 0<br>+1.000e+00            | 0<br>+1.720e-02          | 0 0<br>0 0   |          | -2.073e+<br>0           | J1 +1.430e+00<br>0             | 0<br>+1.716e+00          | 0<br>+1.988e-01<br>-1.958e+00 | 0<br>0   | 0<br>0 | +5.299e<br>  +4.331e |
| 0<br>0                | 0<br>0                      | 0<br>0                     | +1.000e+00<br>0          | 0 0<br>1.0 0 |          | -2.073e+<br>0<br>0<br>0 | 0<br>0                         | -2.192e+01<br>0          | -1.958e+00<br>0               | 0<br>1.0 | 0<br>0 | +4.488e<br>  0       |
|                       | LTC-021": Dr:               | ift, Start:                | 2.240 m, I               | Length : 0.4 | 130 m    | m; Mode = :             |                                |                          |                               |          |        |                      |
| +8.592e-01            | +4.096e-02                  | 0                          | 0                        | 0 0          | 1        |                         | 00 +1.802e-01                  |                          | 0<br>0                        | 0        | 0      | +6.192e              |
| -6.390e+00<br>0       | +8.592e-01<br>0             | 0<br>0<br>+1.148e+00       | 0<br>+4 510e-02          | 0 0          | ĺ        | -9.164e+<br>0           | 00 +3.240e-01                  | 0<br>+9 803e-01          | 0<br>+1.399e-01               | 0<br>0   | 0<br>0 | +1.684e              |
| 0<br>0                | 0<br>0                      | +7.035e+00                 | +1.148e+00               | Ŭ Ŭ<br>1 0 0 |          | -9.164e+<br>0<br>0<br>0 | Ŭ<br>O                         | -1.309e+01               | -8.485e-01                    | 0        | 0      | +2.143e              |
|                       | L1C": Drift                 | , Start: 2.                |                          |              |          |                         |                                |                          |                               |          |        |                      |
| +1.000e+00            |                             | 0                          | 0                        | 0 0          | 1        | -2 4936+                | 00 +1.973e-01                  | Ω                        | 0                             | n        | 0      | +7.001e              |
| 0                     | +1.000e+00                  | 0                          |                          | 0 0          |          | -9.164e+                | 00 +3.240e-01                  | 0                        |                               | Ö        | ŏ      | +1.684e              |
| 0                     | Ō                           | +1.000e+00                 | +5.260e-02<br>+1.000e+00 |              |          | 0                       | 00 +3.240e-01<br>0<br>0<br>0   | +2.916e-01<br>-1.309e+01 | -8.485e-02                    | 0        | 0      | +1.927e<br>+2.143e   |
| 0                     | 0                           | 0                          | 0                        | 1.0 0        |          | 0                       | 0                              | 0                        | 0                             | 1.0      | U      | 0                    |

: Brho = 3.0000 Tm; B0 = 1.000 kG; R = 3.090 m; Angle = 45.0 deg; Length = 2.43 m

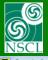

### **Quads & Dipoles settings : View & Print**

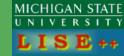

| Quads & Dipoles settings            |                       |                   |                    |                             |             |                           |                        |                           |                    |                    |        |                                   |                    |              |             |                    |                       |                |                     |                     |                     |
|-------------------------------------|-----------------------|-------------------|--------------------|-----------------------------|-------------|---------------------------|------------------------|---------------------------|--------------------|--------------------|--------|-----------------------------------|--------------------|--------------|-------------|--------------------|-----------------------|----------------|---------------------|---------------------|---------------------|
| ! FILE: C:\user\c\li                | ise_pp_92∖fi          | iles∖A190         | 0\A1900_           | extended_201                | 1_v3_tem    | porary.lpp                |                        |                           |                    |                    |        | Example of extended configuration |                    |              |             |                    |                       |                |                     |                     |                     |
| 1 2<br>N Block name<br>or           | 3<br>Kind of<br>Block | 4<br>Start<br>(m) | 5<br>Length<br>(m) | 6<br>DriftMode<br>Angle(°)* | 7<br>B0(kG) | 8<br>Br-corrsp<br>Br-dip* | 9<br>Rapp(cm)<br>R(m)* | 10<br>L_eff(m)<br>Len(m)* | 11<br>2nd<br>order | 12<br>Calc<br>Mode | AngAcc | 14<br>Slits<br>shape              | 15<br>Xmin<br>slit |              |             | 18<br>Ymax<br>slit | 19<br>Appert<br>shape |                | 21<br>Xmax<br>limit | 22<br>Ymin<br>limit | 23<br>Ymax<br>limit |
| 1. dr L1A (016)<br>2. QL1TA-017     | Drift<br>Drift        | 0.000<br>0.396    | 0.396<br>0.748     | standard<br>quadrupole      | +9.333      | 3.0000                    | 13.30                  | 0.75                      | yes                | 1                  |        | rectn<br>rectn                    |                    |              |             |                    | ellps<br>ellps        | $-100 \\ -100$ | +100<br>+100        | $-100 \\ -100$      | +100<br>+100        |
| 3. dr L1AB                          | Drift                 | 1.144             | 0.176              | standard                    |             |                           |                        |                           | ,                  | -                  |        | rectn                             |                    |              |             |                    | ellps                 | -100           | +100                | -100                | +100                |
| <ol> <li>QL1TB-019</li> </ol>       | Drift                 | 1.320             | 0.748              | quadrupole                  | -8.674      | 3.0000                    | 13.30                  | 0.75                      | yes                | 1                  |        | rectn                             |                    |              |             |                    | ellps                 | -100           | +100                | -100                | +100                |
| 5. dr L1BC<br>6. QL1TC-021          | Drift<br>Drift        | 2.068<br>2.240    | 0.172<br>0.430     | standard<br>guadrupole      | +6 240      | 3 0000                    | 15.00                  | 0.43                      | ves                | 1                  |        | rectn<br>rectn                    |                    |              |             |                    | ellps<br>ellps        | -100<br>-100   | +100<br>+100        | $-100 \\ -100$      | +100<br>+100        |
| 7. $dr L1C$                         | Drift                 | 2.670             | 0.526              | standard                    | T0.240      | 3.0000                    | 13.00                  | 0.45                      | yes                | 1                  |        | ellps                             | -100               | +100         | -100        | +100               | ellps                 | -100           | +100 $+100$         | -100                | +100 $+100$         |
| 8. D1                               | Dipole                | 3.196             | 2.430              | +45.0 *                     | +10.000     | 3.0000 <b>*</b>           | 3.09*                  | 2.43 <b>*</b>             | yes                |                    |        | rectn                             | -120               | +120         | -45         | +45                | ellps                 | -125           | +125                | -45                 | +45                 |
| 9. dr R1A (026)                     | Drift                 | 5.626             | 0.564              | standard                    |             |                           | 15 00                  | o .o                      |                    |                    |        | rectn                             |                    |              |             |                    | ellps                 | -100           | +100                | -100                | +100                |
| 10. QR1TA-031<br>11. dr R1AB        | Drift<br>Drift        | 6.190<br>6.620    | 0.430<br>0.136     | quadrupole<br>standard      | +6.897      | 3.0000                    | 15.00                  | 0.43                      | yes                | 1                  |        | rectn<br>rectn                    |                    |              |             |                    | ellps<br>ellps        | -100<br>-100   | +100<br>+100        | $-100 \\ -100$      | +100<br>+100        |
| 12. QR1TB-033                       | Drift                 | 6.755             | 0.812              | quadrupole                  | -8.508      | 3.0000                    | 15.00                  | 0.81                      | yes                | 1                  |        | rectn                             |                    |              |             |                    | ellps                 | -100           | +100                | -100                | +100                |
| 13. dr R1BC                         | Drift                 | 7.567             | 0.136              | standard                    |             |                           |                        |                           |                    |                    |        | rectn                             |                    |              |             |                    | ellps                 | -100           | +100                | -100                | +100                |
| 14. QR1TC-035<br>15. dr R1C         | Drift<br>Drift        | 7.703<br>8.133    | 0.430<br>0.586     | quadrupole<br>standard      | +7.476      | 3.0000                    | 15.00                  | 0.43                      | yes                | 1                  |        | rectn<br>rectn                    |                    |              |             |                    |                       | -100<br>-100   | +100<br>+100        | $-100 \\ -100$      | +100<br>+100        |
| 16. Image1(037)                     | Drift                 | 8.719             | 0.000              | SLITS                       |             |                           |                        |                           |                    |                    |        | rectn                             | -100               | +100         | -100        | +100               | ellps                 | -100           | +100                | -100                | +100                |
| 17. dr Ľ2A (038)                    | Drift                 | 8.719             | 0.586              | standard                    |             |                           |                        |                           |                    |                    |        | rectn                             |                    |              |             |                    | ellps                 | -100           | +100                | -100                | +100                |
| 18. QL2TA-039<br>19. dr L2AB        | Drift                 | 9.305<br>9.735    | 0.430<br>0.136     | quadrupole                  | +7.476      | 3.0000                    | 15.00                  | 0.43                      | yes                | 1                  |        | rectn                             |                    |              |             |                    | ellps                 | $-100 \\ -100$ | +100<br>+100        | $-100 \\ -100$      | +100<br>+100        |
| 20. OL2TB-041                       | Drift<br>Drift        | 9.871             | 0.812              | standard<br>quadrupole      | -8.397      | 3.0000                    | 15.00                  | 0.81                      | yes                | 1                  |        | rectn<br>rectn                    |                    |              |             |                    | ellps<br>ellps        | -100           | +100 $+100$         | -100                | +100 $+100$         |
| 21. dr L2BC                         | Drift                 | 10.683            | 0.136              | standard                    |             |                           |                        |                           | ,                  | -                  |        | rectn                             |                    |              |             |                    | ellps                 | -100           | +100                | -100                | +100                |
| 22. QL2TC-043                       | Drift                 | 10.819            | 0.430              | quadrupole                  | +6.903      | 3.0000                    | 15.00                  | 0.43                      | yes                | 1                  |        | rectn                             | 100                | .100         | 100         | .100               | ellps                 | -100           | +100                | -100                | +100<br>+100        |
| 23. dr L2C<br>24. D2                | Drift<br>Dipole       | 11.249<br>11.812  | 0.563<br>2.430     | standard<br>-45.0 *         | +10.000     | 3 0000*                   | 3.09 <b>*</b>          | 2.43 <b>*</b>             | ves                |                    |        | ellps<br>rectn                    | -100<br>-120       |              | -100<br>-45 | +100<br>+45        | ellps<br>ellps        | -100<br>-125   | +100<br>+125        | $-100 \\ -45$       | +45                 |
| 25. dr R2A (047)                    | Drift                 | 14.242            | 0.552              | standard                    |             |                           |                        |                           | ,                  |                    |        | rectn                             |                    |              |             |                    | ellps                 | -100           | +100                | -100                | +100                |
| 26. QR2TA-053                       | Drift                 | 14.794            | 0.430              | quadrupole                  | +6.442      | 3.0000                    | 15.00                  | 0.43                      | yes                | 1                  |        | rectn                             |                    |              |             |                    | ellps                 | -100           | +100                | -100                | +100                |
| 27. dr R2AB<br>28. QR2TB-055        | Drift<br>Drift        | 15.224<br>15.394  | 0.170<br>0.732     | standard<br>quadrupole      | -8 540      | 3 0000                    | 15.00                  | 0.73                      | yes                | 1                  |        | rectn<br>rectn                    |                    |              |             |                    | ellps<br>ellps        | -100<br>-115   | +100<br>+115        | $-100 \\ -115$      | +100<br>+115        |
| 29. dr R2BC                         | Drift                 | 16.126            | 0.176              | standard                    | 0.340       | 5.0000                    | 10.00                  | 0.75                      | yes                | -                  |        | rectn                             |                    |              |             |                    | ellps                 | -150           | +150                | -150                | +150                |
| 30. QR2TC-057                       | Drift                 | 16.302            | 0.526              | quadrupole                  | +7.750      | 3.0000                    | 21.00                  | 0.53                      | yes                | 1                  |        | rectn                             |                    |              |             |                    | ellps                 | -150           | +150                | -150                | +150                |
| 31. dr R2C<br>32. Image2(059)       | Drift<br>Drift        | 16.828<br>17.486  | 0.658<br>0.000     | standard<br>SLITS           |             |                           |                        |                           |                    |                    |        | rectn<br>rectn                    | -150               | +150         | -150        | +150               | ellps<br>ellps        | -150           | +150                | -150                | +150                |
| 33. dr L3A (060)                    | Drift                 | 17.486            | 0.658              | standard                    |             |                           |                        |                           |                    |                    |        | rectn                             | -130               | +130         | -130        | +130               | ellps                 | -150           | +150                | -150                | +150                |
| 34. QL3TA-062                       | Drift                 | 18.143            | 0.526              | quadrupole                  | +8.735      | 3.0000                    | 21.00                  | 0.53                      | yes                | 1                  |        | rectn                             |                    |              |             |                    | ellps                 | -150           | +150                | -150                | +150                |
| 35. dr L3AB<br>36. OL3TB-064        | Drift<br>Drift        | 18.669<br>18.845  | 0.176<br>0.732     | standard<br>quadrupole      | 9 572       | 2 0000                    | 15.00                  | 0.73                      |                    | 1                  |        | rectn<br>rectn                    |                    |              |             |                    | ellps<br>ellps        | -150<br>-115   | +150<br>+115        | $-150 \\ -115$      | +150<br>+115        |
| 37. dr L3BC                         | Drift                 | 19.577            | 0.170              | standard                    | -9.373      | 3.0000                    | 15.00                  | 0.75                      | yes                | T                  |        | rectn                             |                    |              |             |                    | ellps                 | -100           | +100                | -100                | +100                |
| 38. QL3TC-066                       | Drift                 | 19.747            | 0.430              | quadrupole                  | +7.479      | 3.0000                    | 15.00                  | 0.43                      | yes                | 1                  |        | rectn                             |                    |              |             |                    | ellps                 | -100           | +100                | -100                | +100                |
| 39. dr L3C<br>40. D3                | Drift                 | 20.177<br>20.730  | 0.553<br>2.430     | standard<br>-45.0 *         | +10.000     | 2 0000*                   | 3.09 <b>*</b>          | 2.43 <b>*</b>             |                    |                    |        | ellps                             | -100<br>-120       | +100<br>+120 | -100<br>-45 | +100<br>+45        | ellps                 | -100<br>-125   | +100<br>+125        | -100<br>-45         | +100<br>+45         |
| 40. D3<br>41. dr R3A (070)          | Dipole<br>Drift       | 23.160            | 2.430              | -45.0 ★<br>standard         | +10.000     | 3.0000*                   | 3.07*                  | 2.43*                     | yes                |                    |        | rectn<br>rectn                    | -120               | +120         | -40         | +40                | ellps<br>ellps        | -125<br>-100   | +125 $+100$         | -45                 | +45                 |
| 42. QR3TA-076                       | Drift                 | 23.723            | 0.430              | quadrupole                  | +7.728      | 3.0000                    | 15.00                  | 0.43                      | yes                | 1                  |        | rectn                             |                    |              |             |                    | ellps                 | -100           | +100                | -100                | +100                |
| 43. dr R3AB                         | Drift                 | 24.153            | 0.136              | standard                    | 0 000       | 2 0000                    | 15 00                  | 0.01                      |                    | -                  |        | rectn                             |                    |              |             |                    | ellps                 | -100           | +100                | -100                | +100                |
| 44. QR3TB-078<br>45. dr R3BC        | Drift<br>Drift        | 24.289<br>25.101  | 0.812<br>0.136     | quadrupole<br>standard      | -7.379      | 3.0000                    | 15.00                  | 0.81                      | yes                | 1                  |        | rectn<br>rectn                    |                    |              |             |                    | ellps<br>ellps        | $-100 \\ -100$ | +100<br>+100        | $-100 \\ -100$      | +100<br>+100        |
| 46. QR3TC-080                       | Drift                 | 25.237            | 0.430              | quadrupole                  | +8.379      | 3.0000                    | 15.00                  | 0.43                      | yes                | 1                  |        | rectn                             |                    |              |             |                    | ellps                 | -100           | +100                | -100                | +100                |
| 47. dr R3C                          | Drift                 | 25.667            | 0.586              | standard                    |             |                           |                        |                           |                    |                    |        | rectn                             | 100                | .100         | 100         | .100               | ellps                 | -100           | +100                | -100                | +100                |
| 48. Image3(082)<br>49. dr L4A (083) | Drift<br>Drift        | 26.253<br>26.253  | 0.000<br>0.586     | SLITS<br>standard           |             |                           |                        |                           |                    |                    |        | rectn<br>rectn                    | -100               | +100         | -100        | +100               | ellps<br>ellps        | -100           | +100                | -100                | +100                |
| 50. QL4TA-084                       | Drift                 | 26.839            | 0.430              | quadrupole                  | +8.379      | 3.0000                    | 15.00                  | 0.43                      | yes                | 1                  |        | rectn                             |                    |              |             |                    | ellps                 | -100           | +100                | -100                | +100                |
| 51. dr L4AB                         | Drift                 | 27.269            | 0.136              | standard                    | 0 504       | 2 0000                    | 15 00                  | 0 01                      |                    | 1                  |        | rectn                             |                    |              |             |                    | ellps                 | -100           | +100                | -100                | +100                |
| 52. QL4TB-086<br>53. dr L4BC        | Drift<br>Drift        | 27.405<br>28.217  | 0.812<br>0.136     | quadrupole<br>standard      | -9.536      | 3.0000                    | 15.00                  | 0.81                      | yes                | 1                  |        | rectn<br>rectn                    |                    |              |             |                    | ellps<br>ellps        | $-100 \\ -100$ | +100<br>+100        | $-100 \\ -100$      | +100<br>+100        |
| 54. QL4TC-086                       | Drift                 | 28.353            | 0.430              | quadrupole                  | +7.731      | 3.0000                    | 15.00                  | 0.43                      | yes                | 1                  |        | rectn                             |                    |              |             |                    | ellps                 | -100           | +100 $+100$         | -100                | +100                |
| 55. dr L4C                          | Drift                 | 28.783            | 0.564              | standard                    |             |                           |                        |                           | -                  |                    |        | ellps                             | -100               |              | -100        | +100               | ellps                 | -100           | +100                | -100                | +100                |
| 56. D4<br>57. dr R4A (097)          | Dipole<br>Drift       | 29.347<br>31.777  | 2.430<br>0.526     | +45.0 *<br>standard         | +10.000     | 3.UUUU <b>*</b>           | 3.09*                  | 2. <b>4</b> 3 <b>*</b>    | yes                |                    |        | rectn<br>rectn                    | -120               | +120         | -45         | +45                | ellps<br>ellps        | -125<br>-100   | +125<br>+100        | -45<br>-100         | +45<br>+100         |
| 58. QR4TA-098                       | Drift                 | 32.303            | 0.430              | quadrupole                  | +5.895      | 3.0000                    | 15.00                  | 0.43                      | yes                | 1                  |        | rectn                             |                    |              |             |                    | ellps                 | -100           | +100 $+100$         | -100                | +100                |
| 59. dr R4AB                         | Drift                 | 32.733            | 0.172              | standard                    |             |                           |                        |                           | -                  |                    |        | rectn                             |                    |              |             |                    | ellps                 | -100           | +100                | -100                | +100                |
| 60. QR4TB-100<br>61. dr R4BC        | Drift<br>Drift        | 32.905<br>33.653  | 0.748<br>0.176     | quadrupole<br>standard      | -7.669      | 3.0000                    | 13.30                  | 0.75                      | yes                | 1                  |        | rectn<br>rectn                    |                    |              |             |                    | ellps<br>ellps        | -100<br>-100   | +100<br>+100        | $-100 \\ -100$      | +100<br>+100        |
| 62. QR4TC-102                       | Drift                 | 33.828            | 0.178              | quadrupole                  | +5.524      | 3.0000                    | 13.30                  | 0.75                      | yes                | 1                  |        | rectn                             |                    |              |             |                    | ellps                 |                | +100 $+100$         | -100                | +100 $+100$         |
| 63. dr R4C                          | Drift                 | 34.576            | 0.904              | standard                    |             |                           |                        |                           |                    | _                  |        | rectn                             |                    |              |             |                    | ellps                 | -100           | +100                | -100                | +100                |
| 64. Image4(104)                     | Drift                 | 35.480            | 0.000              | SLITS                       |             |                           |                        |                           |                    |                    |        | rectn                             | -150               | +150         | -150        | +150               | ellps                 |                |                     |                     |                     |
|                                     |                       |                   |                    |                             |             |                           |                        |                           |                    |                    |        |                                   |                    |              |             |                    |                       |                |                     |                     |                     |

symbol "\*" after values denotes, that these values belongs to Dipole settings, where column names are found in the second row of titles, and also marked by "\*"
Column 08: "Br-corrsp" - quadrupole(sextupole) field is scaled to this Brho-value; "Br-dip\*" - dipole magnetic rigidity [T\*m]
Column 09: "Rapp(cm)" - radius(half-aperture) of quadrupole(sextupole) in cm; "R(m)-dip\*" - dipole raidus [m]
Column 10: "L\_eff(m)" - effective length of quadrupole(sextupole) in m, wich is used automatical matrix calcualtiuons; "Len(m)\*" - dipole length at ther central axis [m]
Column 12: "Calc mode" - only for quadrupole(sextupole); 0 - no actions; 1 - recalculate automatically B(field), keep matrix;
2 - recalculate automatically the matrix, keep B(field)
Columns 15-10; 20-27: Edits and aperture(limit) sizes in [mm]. If slit or aperture(limit) does not have action, then its size value is absent

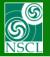

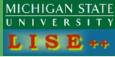

#### It's easy access to edit all kind of slits

#### Example of extended configuration

V - vertical

| 🖶 Quadrupoles a              | and dipoles fast e | ditting                                       |                           |                |                  |                  |                  |                    |                  |             | l l                     | x        |
|------------------------------|--------------------|-----------------------------------------------|---------------------------|----------------|------------------|------------------|------------------|--------------------|------------------|-------------|-------------------------|----------|
| Block                        | Given Name         | Start(m)                                      | Length(m)                 | B0(kG)         | Br(Tm)corr/*real | DriftM/*Angle    | Rapp(cm)/*R(m)   | L_eff(m)/*L_dip(m) | 2 nd order       | CalcM/*Z-Q  | AngAcc,Apps,Slits       | <b>^</b> |
| S 🔲 Drift                    | dr L1A (016)       | 0.00                                          | 0.40                      |                |                  | standard         |                  |                    |                  |             | HV                      |          |
| S 🔲 Drift                    | QL1TA-017          | 0.40                                          | 0.75                      | +9.333         | 3.0000           | quadrupole       | 13.30            | 0.75               | yes              | 1           | HV                      |          |
| S 🔲 Drift                    | dr L1AB            | 1.14                                          | 0.18                      |                |                  | standard         |                  |                    |                  |             | HV                      |          |
| S 🔲 Drift                    | QL1TB-019          | 1.32                                          | 0.75                      | -8.674         | 3.0000           | quadrupole       | 13.30            | 0.75               | yes              | 1           | HV                      | =        |
| S 🔲 Drift                    | dr L1BC            | 2.07                                          | 0.17                      |                |                  | standard         |                  |                    |                  |             | HV                      | -        |
| S 🔲 Drift                    | QL1TC-021          | 2.24                                          | 0.43                      | +6.240         | 3.0000           | quadrupole       | 15.00            | 0.43               | yes              | 1           | HV                      |          |
| S 🔲 Drift                    | dr L1C             | 2.67                                          | 0.53                      |                |                  | standard         |                  |                    |                  |             | - HV HV                 |          |
| Dipole                       | D1                 | 3.20                                          | 2.43                      | +10.000        | * 3.0000         | * 45.0           | * 3.09           | * 2.43             | yes              | * O         | - HV HV                 |          |
| S 🔲 Drift                    | dr R1A (026)       | 5.63                                          | 0.56                      |                |                  | standard         |                  |                    |                  |             | HV                      |          |
| S 🔲 Drift                    | QR1TA-031          | 6.19                                          | 0.43                      | +6.897         | 3.0000           | quadrupole       | 15.00            | 0.43               | yes              | 1           | - HV                    |          |
| S 🔲 Drift                    | dr R1AB            | 6.62                                          | 0.14                      |                |                  | standard         |                  |                    |                  |             | HV                      |          |
| S 🔲 Drift                    | QR1TB-033          | 6.76                                          | 0.81                      | -8.508         | 3.0000           | quadrupole       | 15.00            | 0.81               | yes              | 1           | HV                      |          |
| S 🔲 Drift                    | dr R1BC            | 7.57                                          | 0.14                      |                |                  | standard         |                  |                    |                  |             | HV                      |          |
| S 🔲 Drift                    | QR1TC-035          | 7.70                                          | 0.43                      | +7.476         | 3.0000           | quadrupole       | 15.00            | 0.43               | yes              | 1           | HV                      |          |
| S 🔲 Drift                    | dr R1C             | 8.13                                          | 0.59                      |                |                  | standard         |                  |                    |                  |             | HV                      |          |
| S 🔲 Drift                    | Image1(037)        | 8.72                                          | 0.00                      |                |                  | SLITS            |                  |                    |                  |             | HV                      |          |
| S 🔲 Drift                    | dr L2A (038)       | 8.72                                          | 0.59                      |                |                  | standard         |                  |                    |                  |             | HV                      |          |
| S 🔲 Drift                    | QL2TA-039          | 9.31                                          | 0.43                      | +7.476         | 3.0000           | quadrupole       | 15.00            | 0.43               | yes              | 1           | HV                      |          |
| S 🔲 Drift                    | dr L2AB            | 9.74                                          | 0.14                      |                |                  | standard         |                  |                    |                  |             | HV                      |          |
| S 🔲 Drift                    | QL2TB-041          | 9.87                                          | 0.81                      | -8.397         | 3.0000           | quadrupole       | 15.00            | 0.81               | yes              | 1           | HV                      |          |
| S 🔲 Drift                    | dr L2BC            | 10.68                                         | 0.14                      |                |                  | standard         |                  |                    |                  |             | HV                      |          |
| S 🔲 Drift                    | QL2TC-043          | 10.82                                         | 0.43                      | +6.903         | 3.0000           | quadrupole       | 15.00            | 0.43               | yes              | 1           | HV                      |          |
| S 🔲 Drift                    | dr L2C             | 11.25                                         | 0.56                      |                |                  | standard         |                  |                    |                  |             | - HV HV                 | Ŧ        |
| - Selected block-            |                    |                                               |                           |                | Angular a        | cceptance (mrad) | - Inside Apertur | e (mm)             | Slits (mm) after | this BLOCK  | - 1 🕅 order Matrix Elen | nents    |
| Dispers                      | ive (Dipole)       | <ul> <li>Block</li> <li>Length [m]</li> </ul> | 🚯 Sele                    | cted Block Ed  | it               | Us               | e min            | max Use            | min              | max Use     | Plot                    |          |
| , · · · ·                    |                    | 2.43                                          |                           | /Conturpel- F  | Horizontal :     | ± 📃 🗆            | X = -125         | 125 🗹              | X = -120         | 120 🗹       | <u> </u>                |          |
| Let call automat             | tically 🗖          | J                                             | 949                       | r/Sextu-pole E | OIT Vertical:    | ± 🕅 🗆            | Y = -45          | 45 🔽               | Y = -45          | 45 🗹        | 6'0' View               |          |
| Block name = D               | 01                 | Length after<br>this block [m]                | 🜒 🚺 Cuts                  | (Acceptances   | s) Shape-        |                  | Shape            |                    | _Shape           | /           |                         |          |
| Charge State (Z-Q) = 0 5.626 |                    |                                               | <i>6</i> 0 <sup>°</sup> 0 | ptical Matrix  |                  | e C 🙃 Ellipse    | Rectangle        | © Ellipse          | Rectangle 🕥      | C Ellipse   | V Quit ?                | Help     |
|                              |                    | _                                             |                           |                |                  |                  |                  |                    |                  |             |                         |          |
|                              |                    |                                               |                           |                |                  |                  |                  |                    |                  | H – horizor | ntal                    |          |